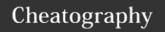

# perfSONAR pScheduler Cheat Sheet by mfeit-internet2 via cheatography.com/29450/cs/8635/

### **≡** Essential Information

pScheduler and this cheat sheet are a work in progress.

### **Guide to Symbols**

- Something in development or used for development and debug purposes
- Required argument or parameter

# **Basic Command Structure**

All pScheduler commands follow the same format:

pscheduler COMMAND [ ARGUMENTS ]

An alias, psc is provided for convenience:

psc COMMAND [ ARGUMENTS ]

# **Argument Types**

duration An ISO 8601 duration (e.g., PT1H30M or P3D). Months and

years are not supported.

host The DNS name or IP address of a host

number A number, usually positive.

timesta An ISO 8601 timestamp (e.g., mp 2016-05-04T12:34:56-04:00)

# **≡** pScheduler Commands

## task

Tells pScheduler to set up a task

# Synopsis:

psc task TASK-OPTIONS TEST-TYPE TEST-OPTIONS

## General TASK-OPTIONS:

- - export Export JSON for the task to the standard output and don't submit it for scheduling.
- --format *format* Output format for results. Valid formats are text, html, json and none. Default is text.
- --import file Import JSON for the task from file.
- --quiet Display nothing but results and errors.
- --reference *json* Include the arbitrary blob of JSON*json* for the submitter's reference.
- --tool *tool* Force the tool *tool* to be used for the test. Repeat to allow a list of tools, preferred in the order specified.
- --url Print the URL for the task and exit.

# Scheduling TASK-OPTIONS:

# task (cont)

- --max-runs *cardinal* Repeat the task up to the specified number of times. Requires --repeat.
- --randslip float Randomize the start time by this fraction of the allowed slip. Must be in [0.0..1.0].
- -- repeat duration Amount of time between runs.
- --slip *duration* Allow the start of any run to slip by the specified amount of time.
- --start timestamp When the first run of the task should start.
- --until *timestamp* Allow repeats to continue until the specified time.

  Requires --repeat.

#### watch

### Synopsis:

psc watch URL

The watch command shows the results for runs of a task, identified by a URL, as they happen

# **≡** Tests

# latency - One-Way Network Traversal Time

This test is in development.

# rtt - Round Trip Time Between Hosts

- --count *n* How many times the round-trip time should be tested
- --deadline duration Deadline for all measurements to finish
- -dest host ☑ The destination host for the test
- --flowlabel number The flow label to be used on outgoing packets
- - [no -] hostnames [Dis]able resolution of host names from IPs. Default is to resolve.
- --interval duration Time to wait between packets sent
- -length  $\it number$  Set the size of outgoing packets
- --source host Source address or interface
- --timeout duration How long to wait for each packet to return
- - tos number Set the IP type of service on outgoing packets
- --ttl number Set the time to live on outgoing packets

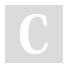

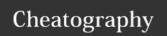

# perfSONAR pScheduler Cheat Sheet by mfeit-internet2 via cheatography.com/29450/cs/8635/

# throughput - Available Bandwidth Between Hosts

F This test is in development.

### trace - Path Between Hosts

- --algorithm Use a specific algorithm for the trace. Valid value is paris-traceroute.
- -- [no-] as [Dis]able lookup of autonomous system numbers and owner information.
- -dest-port *number* Port where packets will be sent when the probe type is udp or tcp.
- - dest host ✓ The far end of the trace
- --first-ttl number Time to live on the first packet sent
- -- [no-] fragment [Dis]able fragmentation
- - hops number Maximum number of hops (largest TTL)
- - [no ] hostnames [Dis]able resolution of host names from IPs. Default is to resolve.
- --ip-version *number* Set the version of the IP protocol to be used. Valid values are 4 and 6.
- --length number Size of outgoing packets
- --probe-type *t* Type of probes sent. Valid values are icmp, udp and tcp. Default is udp.
- -- queries *number* Number of queries per hop. Default is 1.
- --sendwait duration Amount of time to wait between probes
- --source host Source address or host name
- -- tos number IP type of service on outgoing packets
- --wait duration Wait time for probes to be returned

# idle - Do Nothing Useful

- --duration duration <a> How long the test should do nothing</a>
- --host \*host The host which should be idle
- --parting-comment text Text to be logged at the end of the idle period
- --starting-comment text Text to be logged at the start of the idle period

This test is intended for use in development and troubleshooting pScheduler.

# simplestream - TCP Stream Between Hosts

- --dest host ☑ Receiving end of the stream
- -  ${\tt dawdle}$  duration Maximum amount of time spent delaying before sending the test material
- --fail probability Probability that the test will be forced to fail
- --test-material *text* String to be sent. Defaults to a message containing a timestamp.
- - timeout *duration* How long the receiving end should wait for the sending end before giving up
- This test is intended for use in development and troubleshooting pScheduler.

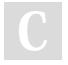

By mfeit-internet2 cheatography.com/mfeit-internet2/

Published 18th August, 2016. Last updated 18th August, 2016. Page 2 of 2. Sponsored by **Readability-Score.com**Measure your website readability!
https://readability-score.com